**计算-股识吧**

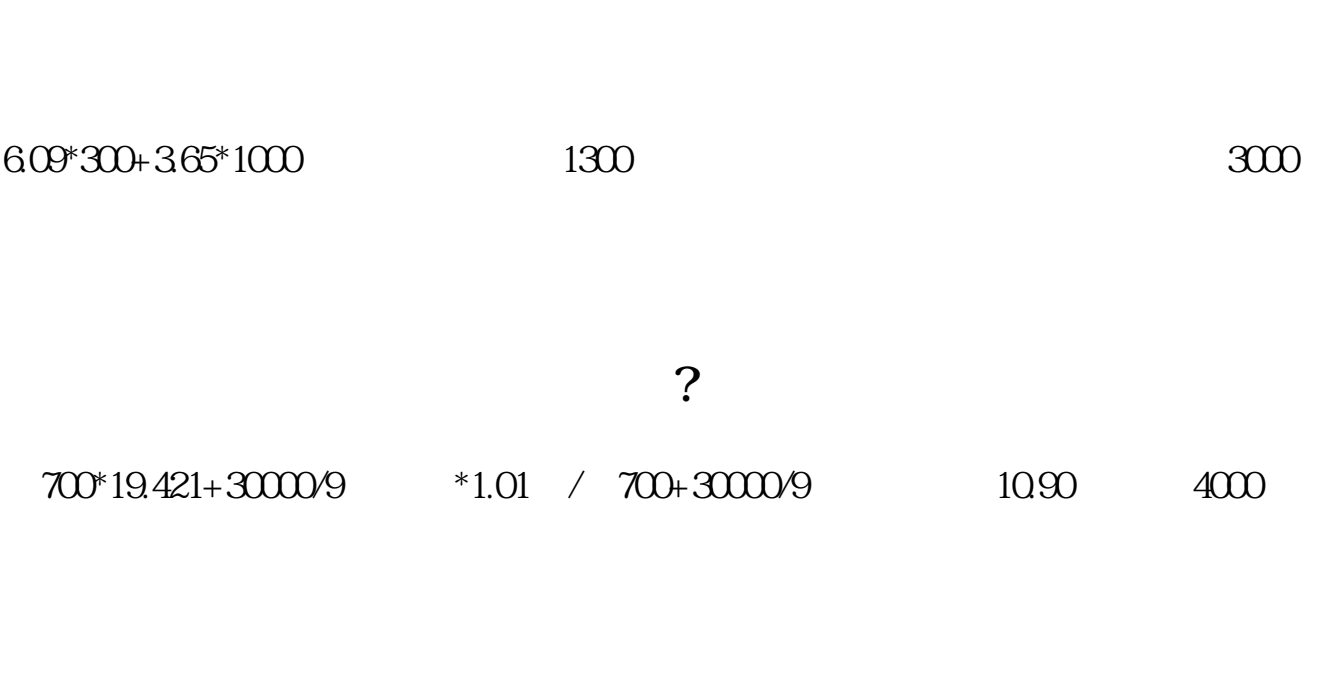

**股票跌的时候再加仓成本怎样计算\_\_股票补仓成本价如何**

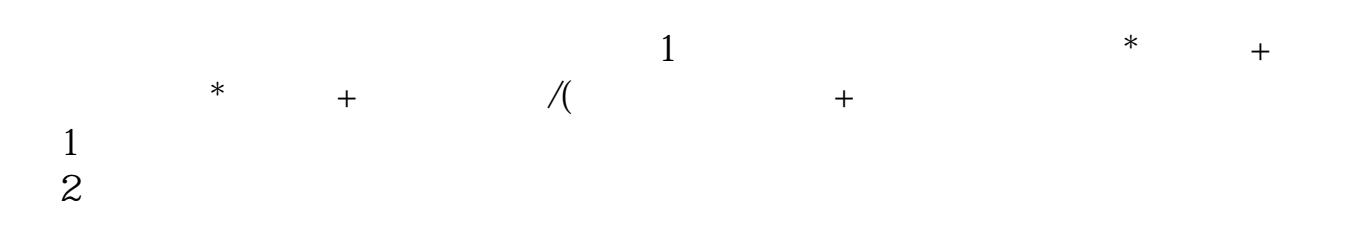

参考资料来源:股票百科-股票补仓

 $5\%$ 要是现价比买入价低20%~30%以上,甚至有的股价被夭斩时,就可以考虑补仓,

- $1$  $2$
- $3$ 4,每个人都有自尊心,没人愿意亏损,因为亏损意味"愚蠢"。

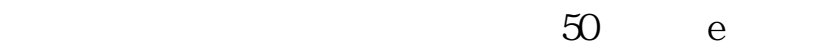

 $1$  $2$ 

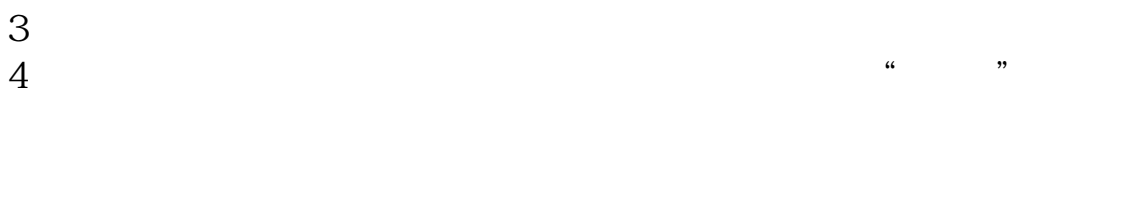

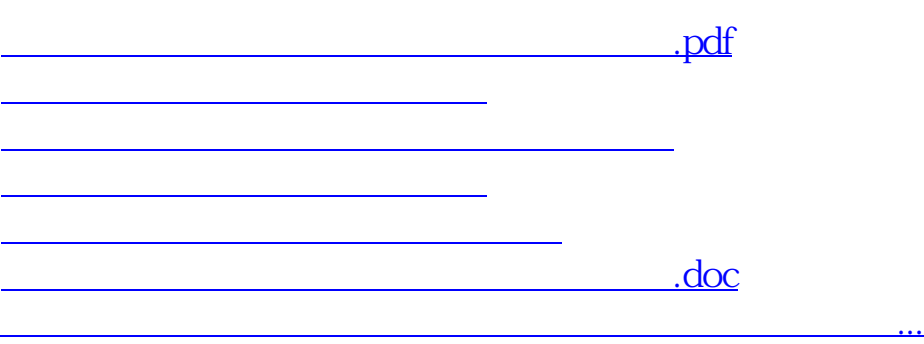

<u><https://www.gupiaozhishiba.com/store/30662906.html></u>